# AIMA for Chicken Scheme

Peter Danenberg [<pcd@roxygen.org>](mailto:pcd@roxygen.org)

August 13, 2012

## **Contents**

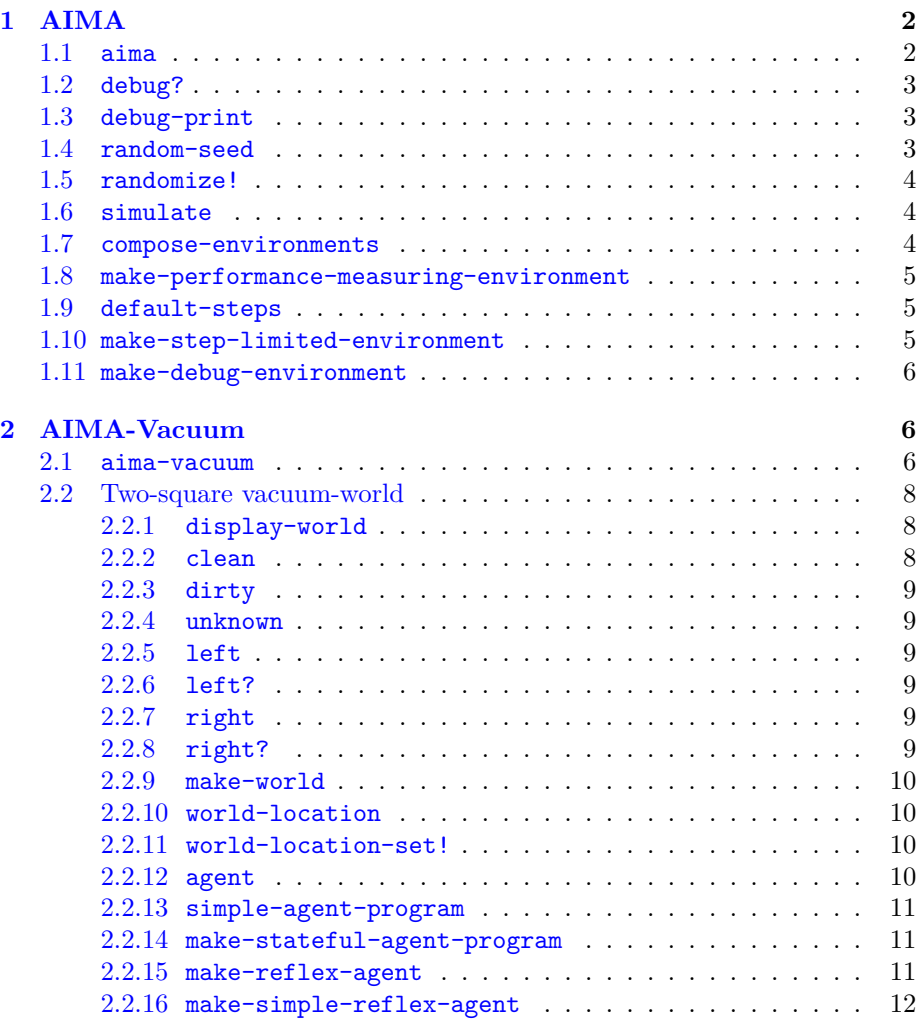

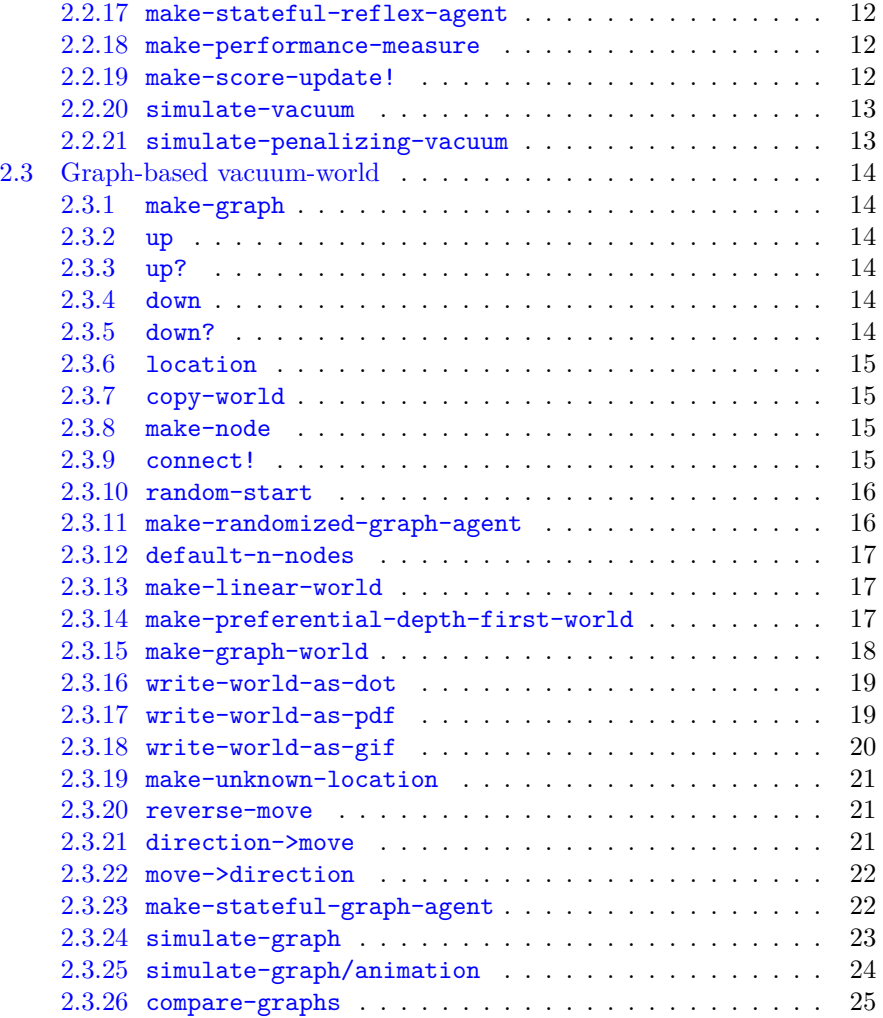

## <span id="page-1-0"></span>**1 AIMA**

## <span id="page-1-1"></span>**1.1 aima**

**Module** aima

**Description** AIMA contains functions common to agents and environments.

**Exports**

- compose-environments
- debug?
- debug-print
- default-steps
- make-debug-environment
- make-step-limited-environment
- make-performance-measuring-environment
- random-seed
- randomize!
- simulate

## <span id="page-2-0"></span>**1.2 debug?**

## **Parameter** #t

**Description** Should we print debugging information to stdout?

<sup>1</sup> (**define** debug? (make-parameter #t))

## <span id="page-2-1"></span>**1.3 debug-print**

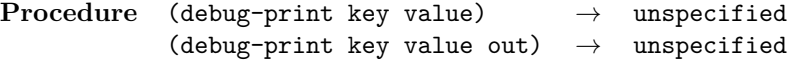

**Description** Print key-value pairs if the parameter 'debug?' is true.

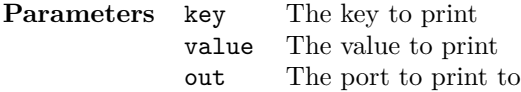

## <sup>1</sup> (**define** debug-print

<sup>2</sup> (case-lambda

- <sup>3</sup> ((key value) (debug-print key value #t))
- <sup>4</sup> ((key value out) (**if** (debug?) (format out "~a: ~a~%" key value)))))

## <span id="page-2-2"></span>**1.4 random-seed**

## **Parameter** #f

**Description** 'random-seed' is passed to 'randomize!' during 'simulate'.

<sup>1</sup> (**define** random-seed (make-parameter #f))

## <span id="page-3-0"></span>**1.5 randomize!**

#### **Parameter** randomize

**Description** 'randomize!' is called before simulation and is seeded with 'randomseed'.

<sup>1</sup> (**define** randomize! (make-parameter randomize))

#### <span id="page-3-1"></span>**1.6 simulate**

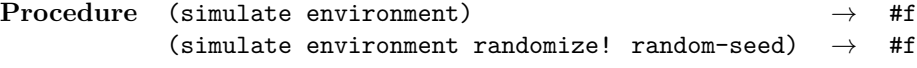

**Description** Run an environment to completion; an environment is complete when it returns false.

**Parameters** environment The environment to simulate randomize! Function to seed the random-number generator for reproducible results random-seed Seed to seed the random-number generator

## <sup>1</sup> (**define** simulate

```
2 (case-lambda
```

```
3 ((environment) (simulate environment (randomize!) (random-seed)))
```
- <sup>4</sup> ((environment randomize! random-seed)
- <sup>5</sup> (**if** random-seed (randomize! random-seed))
- $6$  (loop ((while (environment)))))))

#### <span id="page-3-2"></span>**1.7 compose-environments**

**Procedure** (compose-environments . environments) *→* environment

**Description** Compose environments into a single environment suitable for 'simulate'.

'compose-environments' effectively 'ands' over its constituent environments every step.

Parameters environments The environments to be composed

```
1 (define (compose-environments . environments)
2 (lambda ()
3 (every identity (map (lambda (environment) (environment)) environments))))
```
### <span id="page-4-0"></span>**1.8 make-performance-measuring-environment**

```
Procedure (make-performance-measuring-environment measure-performance
    score-update!) → environment
```
**Description** Make an environment that updates a score according to a performance measure.

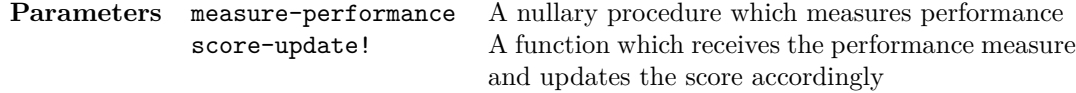

```
1 (define (make-performance-measuring-environment
2 measure-performance
3 score-update!)
4 (lambda () (score-update! (measure-performance))))
```
## <span id="page-4-1"></span>**1.9 default-steps**

#### **Parameter** 1000

**Description** Default number of steps for the step-limited environment

<sup>1</sup> (**define** default-steps (make-parameter 1000))

#### <span id="page-4-2"></span>**1.10 make-step-limited-environment**

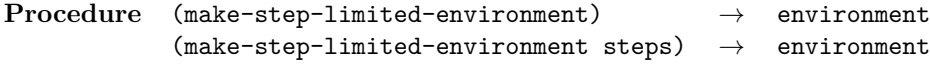

**Description** Make an environment that stops simulation after a certain number of steps.

**Parameters** steps The number of steps after which to stop simulating

```
1 (define make-step-limited-environment
2 (case-lambda
3 (() (make-step-limited-environment (default-steps)))
4 ((steps)
5 (let ((current-step 0))
6 (lambda ()
7 (set! current-step (+ current-step 1))
8 (< current-step steps))))))
```
## <span id="page-5-0"></span>**1.11 make-debug-environment**

**Syntax** (make-debug-environment object make-printable-object) *→* environment

**Description** Make an environment that prints debugging information (according to 'debug?').

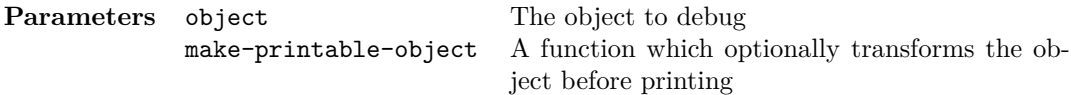

```
1 (define-syntax
2 make-debug-environment
3 (er-macro-transformer
4 (lambda (expression rename compare)
5 (let ((%print (rename 'debug-print)))
6 (match expression
7 ((_ object) `(lambda () (,%print ',object ,object)))
8 ((object make-printable-object)
9 `(lambda ()
10 (,%print ',object (,make-printable-object ,object))))))))
```
## <span id="page-5-1"></span>**2 AIMA-Vacuum**

#### <span id="page-5-2"></span>**2.1 aima-vacuum**

**Module** aima-vacuum

**Description** 'aima-vacuum' has agents and environments for chapter 2: Intelligent Agents.

#### **Exports**

- agent-score
- agent-score-set!
- agent-location
- agent-location-set!
- agent-program
- agent-program-set!
- clean
- clean?
- compare-graphs
- copy-world
- cycle
- cycle?
- connect!
- default-n-nodes
- direction->move
- dirty
- dirty?
- display-world
- display-pdf
- down
- down?
- left
- left?
- location-status
- location-status-set!
- location-neighbors
- location-neighbors-set!
- make-agent
- make-graph
- make-graph-world
- make-linear-world
- make-location
- make-node
- make-performance-measure
- make-preferential-depth-first-world
- make-randomized-graph-agent
- make-reflex-agent
- make-simple-reflex-agent
- make-stateful-reflex-agent
- make-stateful-graph-agent
- make-score-update!
- make-unknown-location
- make-world
- move->direction
- random-start
- reverse-move
- right
- right?
- simulate-graph
- simulate-graph/animation
- simulate-penalizing-vacuum
- simulate-vacuum
- unknown
- unknown?
- up
- up?
- world-location
- world-location-set!
- write-world-as-pdf
- write-world-as-dot
- write-world-as-gif

## <span id="page-7-0"></span>**2.2 Two-square vacuum-world**

## <span id="page-7-1"></span>**2.2.1 display-world**

**Procedure** (display-world world) *→* unspecified

**Description** Display the two-square vacuum world as a vector.

**Parameters** world The two-square vacuum world to be displayed

```
1 (define (display-world world)
2 (pp (vector-append
3 '#(world)
4 (vector-map
5 (lambda (i location) (if (clean? location) 'clean 'dirty))
6 \qquad \text{world})))
```
<span id="page-7-2"></span>**2.2.2 clean**

```
Scalar (make-clean)
```
**Description** A clean square

```
1 (define clean (make-clean))
```
<span id="page-8-0"></span>**2.2.3 dirty Scalar** (make-dirty) **Description** A dirty square

<sup>1</sup> (**define** dirty (make-dirty))

<span id="page-8-1"></span>**2.2.4 unknown Scalar** (make-unknown) **Description** An unknown square (either clean or dirty)

<sup>1</sup> (**define** unknown (make-unknown))

<span id="page-8-2"></span>**2.2.5 left Scalar** 0 **Description** Index of the left square

<sup>1</sup> (**define** left 0)

<span id="page-8-3"></span>**2.2.6 left?**

**Procedure** (left? square) *→* true if it is the left square **Description** Is this the left square? Parameters square The square to be lefted

<sup>1</sup> (**define** left? zero?)

<span id="page-8-4"></span>**2.2.7 right Scalar** 1 **Description** Index of the right square

<sup>1</sup> (**define** right 1)

<span id="page-8-5"></span>**2.2.8 right? Procedure** (right? square) *→* true if it is the right square **Description** Is this the right square? Parameters square The square to be righted <sup>1</sup> (**define** right? (cute = <> 1))

#### <span id="page-9-0"></span>**2.2.9 make-world**

**Procedure** (make-world left right) *→* a two-square vacuum world

**Description** Make a two-square vacuum-world.

**Parameters** left State of the left square (clean or dirty) right State of the left square (clean or dirty)

<sup>1</sup> (**define** make-world vector)

#### <span id="page-9-1"></span>**2.2.10 world-location**

**Procedure** (world-location square) *→* the square-status

**Description** Get a square-status (dirty, clean, unknown, &c.) from the twosquare vacuum-world.

Parameters square The square's index ('left' or 'right')

```
1 (define world-location vector-ref)
```
#### <span id="page-9-2"></span>**2.2.11 world-location-set!**

**Procedure** (world-location-set! square status) *→* unspecified

**Description** Set the status of a square to dirty, clean, unknown, &c.

**Parameters** square The square to be set status The status to set it to

<sup>1</sup> (**define** world-location-set! vector-set!)

<span id="page-9-3"></span>**2.2.12 agent**

**Record** agent

**Description** The fundamental agent-record

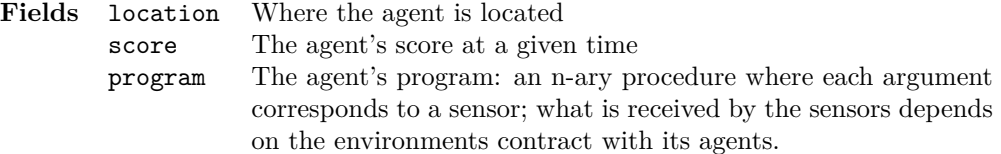

1 (define-record agent location score program)

#### <span id="page-10-0"></span>**2.2.13 simple-agent-program**

```
Procedure (simple-agent-program location clean?) → one of 'left,
    'right, 'suck, 'noop
```
**Description** Example of a simple two-square vacuum-agent that merely responds to its percept.

**Parameters** location The location of the agent clean? Whether or not this square is clean

```
1 (define (simple-agent-program location clean?)
     2 (if clean? (if (left? location) 'right 'left) 'suck))
```
#### <span id="page-10-1"></span>**2.2.14 make-stateful-agent-program**

**Procedure** (make-stateful-agent-program) *→* stateful agent program

**Description** Make an agent program that models the two-square vacuumworld, and stops cleaning.

```
1 (define (make-stateful-agent-program)
2 (let ((world (make-world unknown unknown)))
3 (lambda (location clean?)
4 (if clean?
5 (begin
6 (vector-set! world location clean)
7 (if (all-clean? world) 'noop (if (right? location) 'left 'right)))
\{s \} 'suck))))
```
#### <span id="page-10-2"></span>**2.2.15 make-reflex-agent**

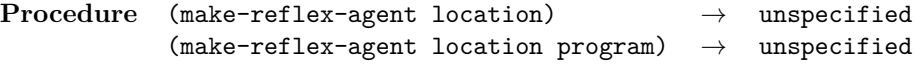

**Description** Make a stateless agent that merely responds to its current percept.

**Parameters** location Where does the agent start? 'left' or 'right' program The agent's program; should be a binary procedure that takes a location and whether that location is clean. See 'simple-agentprogram'.

<sup>1</sup> (**define** make-reflex-agent

```
2 (case-lambda
```

```
3 ((location) (make-reflex-agent location (default-agent-program)))
```
<sup>4</sup> ((location program) (make-agent location 0 program))))

#### <span id="page-11-0"></span>**2.2.16 make-simple-reflex-agent**

```
Procedure (make-simple-reflex-agent location) → a simple reflex
    agent
```
**Description** Make a simple reflex agent and place it in the given location.

**Parameters** location Where to place the agent: 'left' or 'right'

```
1 (define (make-simple-reflex-agent location)
     (make-reflex-agent location simple-agent-program))
```
#### <span id="page-11-1"></span>**2.2.17 make-stateful-reflex-agent**

```
Procedure (make-stateful-reflex-agent location) → a stateful reflex
    agent
```
**Description** Make a stateful reflex agent and place it in the given location.

Parameters location Where to place the agent: 'left' or 'right'

```
1 (define (make-stateful-reflex-agent location)
2 (make-reflex-agent location (make-stateful-agent-program)))
```
#### <span id="page-11-2"></span>**2.2.18 make-performance-measure**

**Procedure** (make-performance-measure world) *→* environment

**Description** Make a performance measure that awards one point for every clean square.

```
1 (define (make-performance-measure world)
     2 (lambda () (vector-count (lambda (i square) (clean? square)) world)))
```
<span id="page-11-3"></span>**2.2.19 make-score-update!**

**Procedure** (make-score-update! agent) *→* a monadic procedure that takes the score to add

**Description** Make a score-updater that adds score to the score of an agent.

**Parameters** agent The agent whose score to add to

<sup>1</sup> (**define** (make-score-update! agent)

<sup>2</sup> (**lambda** (score) (agent-score-set! agent (+ (agent-score agent) score))))

<span id="page-12-0"></span>**2.2.20 simulate-vacuum**

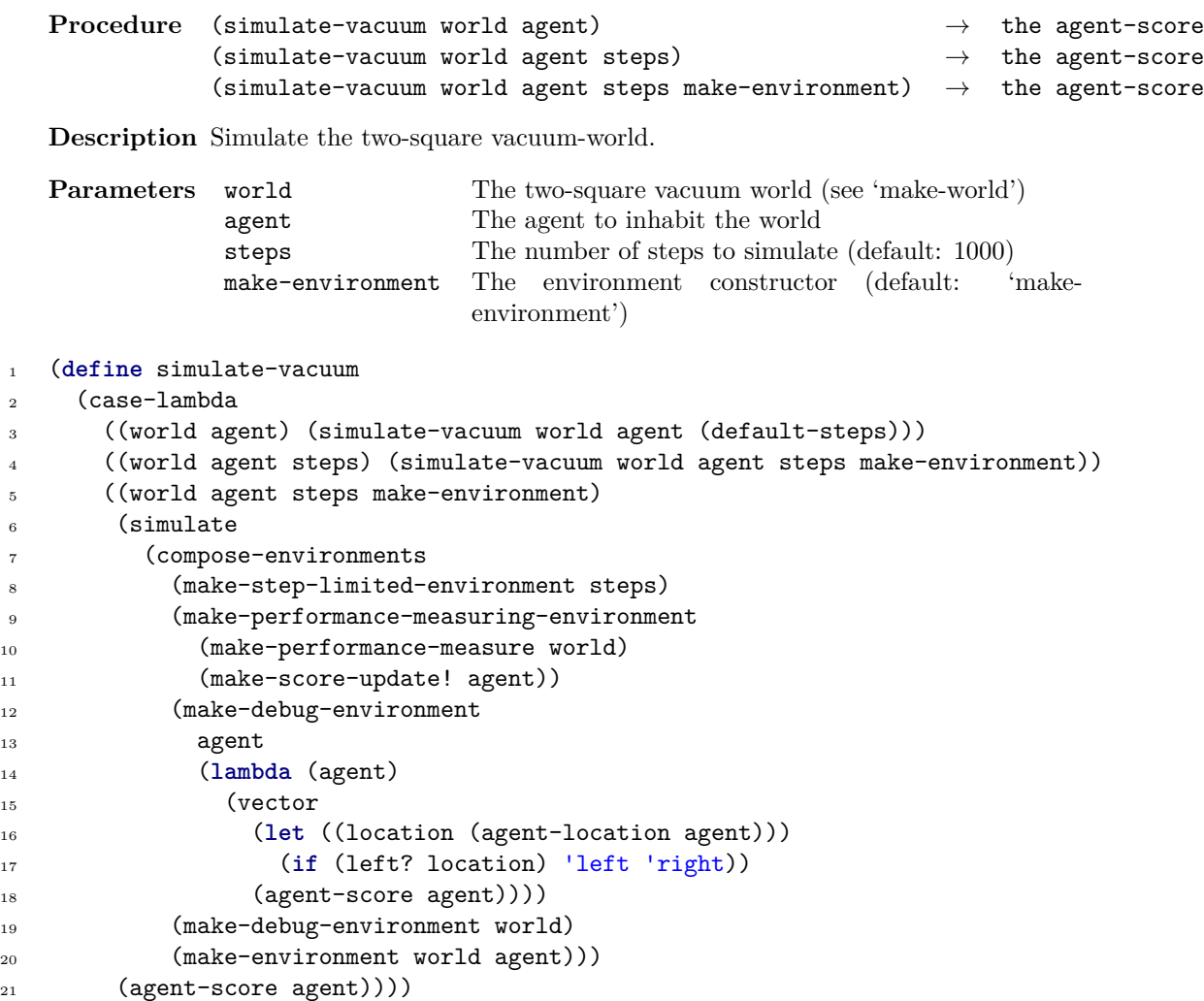

## <span id="page-12-1"></span>**2.2.21 simulate-penalizing-vacuum**

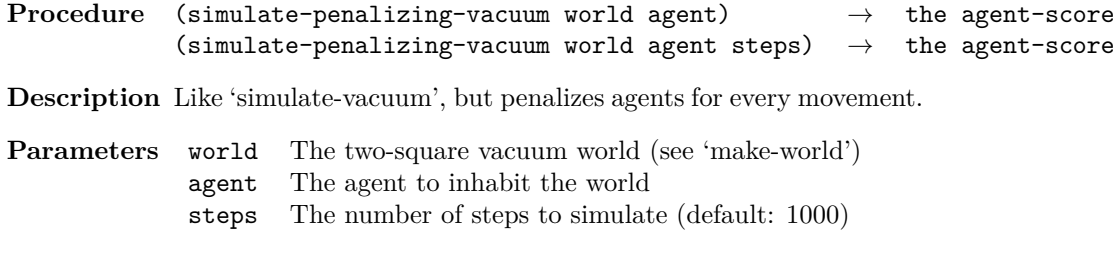

<sup>1</sup> (**define** simulate-penalizing-vacuum

```
2 (case-lambda
```

```
3 ((world agent) (simulate-penalizing-vacuum world agent (default-steps)))
```

```
4 ((world agent steps)
```
<sup>5</sup> (simulate-vacuum world agent steps make-penalizing-environment))))

## <span id="page-13-0"></span>**2.3 Graph-based vacuum-world**

<span id="page-13-1"></span>**2.3.1 make-graph**

**Procedure** (make-graph) *→* graph

**Description** Make a hash-table-based adjacency list.

```
1 (define make-graph make-hash-table)
```
<span id="page-13-2"></span>**2.3.2 up**

**Scalar** 2

**Description** Index of the up square

```
1 (define up 2)
```
<span id="page-13-3"></span>**2.3.3 up?**

**Procedure** (up?) *→* true if it is the up square

**Description** Is this the up square?

<sup>1</sup> (**define** up? (cute = <> 2))

<span id="page-13-4"></span>**2.3.4 down**

**Scalar** 3

**Description** Index of the down square

```
1 (define down 3)
```
<span id="page-13-5"></span>**2.3.5 down?**

**Procedure** (down?) *→* true if this is the down square

**Description** Is this the down square?

```
1 (define down? (cute = <> 3))
```
## <span id="page-14-0"></span>**2.3.6 location**

**Record** location

**Description** Location-records describing the status (e.g. clean, dirty) of the square and its neighbors at 'left', 'right', 'down', 'up'.

'neighbors' is a ternary vector indexed by relative directions.

1 (define-record location status neighbors)

```
2.3.7 copy-world
```
**Procedure** (copy-world world) *→* graph-world

**Description** Make a deep copy of a graph-world.

**Parameters** world The world to copy

```
1 (define (copy-world world)
2 (let ((world (hash-table-copy world)))
3 (hash-table-walk
4 world
5 (lambda (name location) (hash-table-update! world name copy-location)))
6 world))
```
#### <span id="page-14-2"></span>**2.3.8 make-node**

**Procedure** (make-node) *→* symbol

**Description** Make a unique symbol suitable for a node-name.

<sup>1</sup> (**define** make-node gensym)

<span id="page-14-3"></span>**2.3.9 connect!**

**Procedure** (connect! world connectend connector direction) *→* unspecified

**Description** Bi-connect two locations over a direction and its inverse.

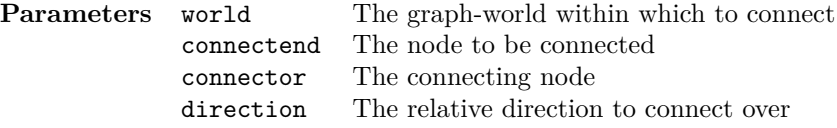

```
1 (define (connect! world connectend connector direction)
2 (hash-table-update!/default
3 world
4 connectend
5 (lambda (location)
6 (vector-set! (location-neighbors location) direction connector)
7 location)
8 (make-dirty-location))
9 (hash-table-update!/default
10 world
11 connector
12 (lambda (location)
13 (vector-set!
14 (location-neighbors location)
15 (reverse-direction direction)
16 connectend)
17 location)
18 (make-dirty-location)))
```
#### <span id="page-15-0"></span>**2.3.10 random-start**

**Procedure** (random-start world) *→* symbol

**Description** Find a random starting node in the given world.

Parameters world The world to search

```
1 (define (random-start world)
2 (let ((nodes (hash-table-keys world)))
3 (list-ref nodes (bsd-random-integer (length nodes)))))
```
#### <span id="page-15-1"></span>**2.3.11 make-randomized-graph-agent**

```
Procedure (make-randomized-graph-agent start) → agent
```
**Description** Make a simply reflex agent that randomly searches the graph and cleans dirty squares.

Parameters start Starting square (see 'random-start')

```
1 (define (make-randomized-graph-agent start)
2 (make-reflex-agent
3 start
4 (lambda (location clean?)
5 (if clean? (list-ref '(left right up down) (random-direction)) 'suck))))
```
<span id="page-16-0"></span>**2.3.12 default-n-nodes**

**Parameter** 20

**Description** Default number of nodes for a graph

```
1 (define default-n-nodes (make-parameter 20))
```

```
2.3.13 make-linear-world
```

```
Procedure (make-linear-world) → graph
          (make-linear-world n-nodes) → graph
```
**Description** Make a world that consists of a line of nodes (for testing pathological cases.

**Parameters** n-nodes Number of nodes in the graph (default: (default-n-nodes))

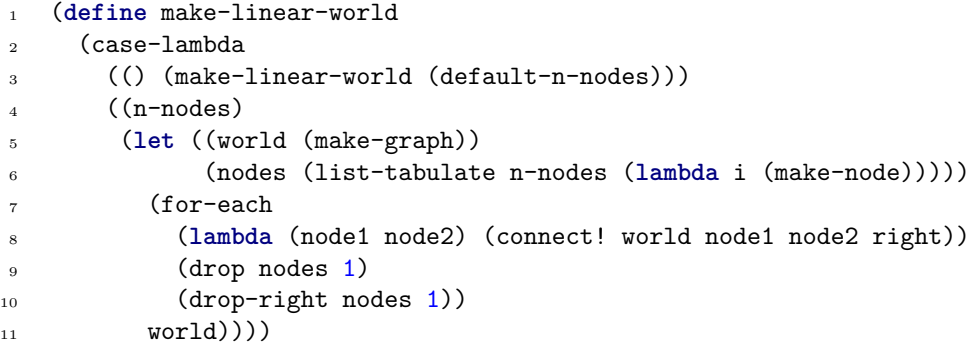

#### <span id="page-16-2"></span>**2.3.14 make-preferential-depth-first-world**

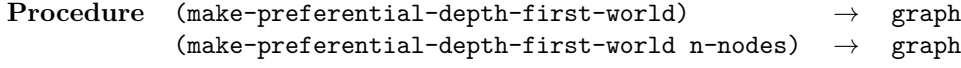

**Description** Create a random-graph using depth-first search that nevertheless shows preference for connected nodes (á la Barabási-Albert).

The graph has no cycles.

**Parameters** n-nodes The number of nodes in the graph (default: (default-n-nodes))

```
1 (define make-preferential-depth-first-world
2 (case-lambda
3 (() (make-preferential-depth-first-world (default-n-nodes)))
4 ((n-nodes)
5 (let* ((world (make-seed-world)) (start (random-start world)))
6 (let iter ((node start)
```
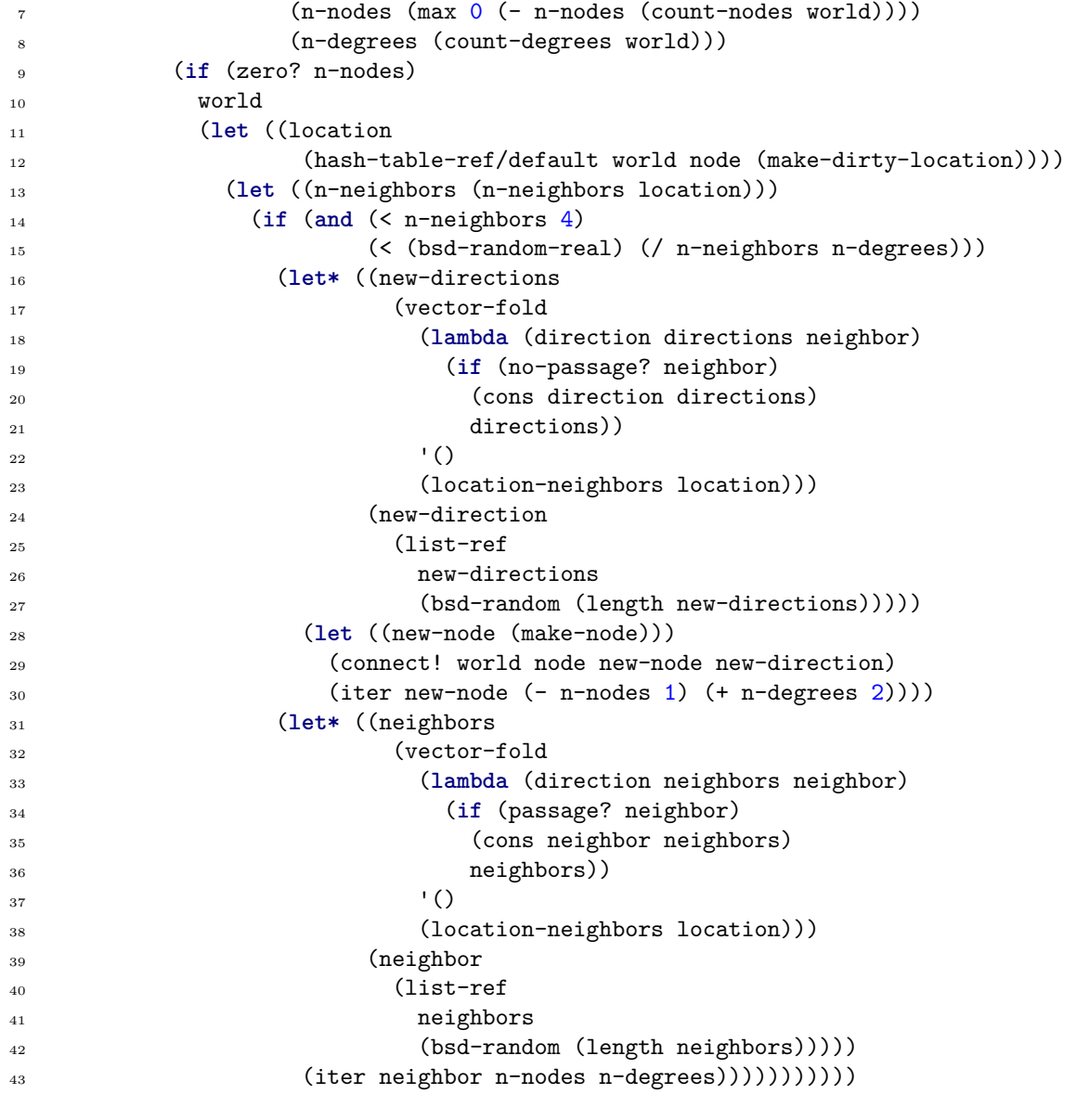

## <span id="page-17-0"></span>**2.3.15 make-graph-world**

**Procedure** (make-graph-world n-nodes) *→* graph

**Description** Make a random graph.

Parameters n-nodes The number of nodes in the graph (default: (default-n-nodes))

(**define** make-graph-world make-preferential-depth-first-world)

#### <span id="page-18-0"></span>**2.3.16 write-world-as-dot**

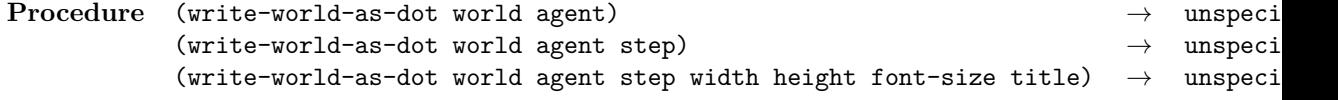

**Description** Output the graph-world as in dot-notation (i.e. Graphviz).

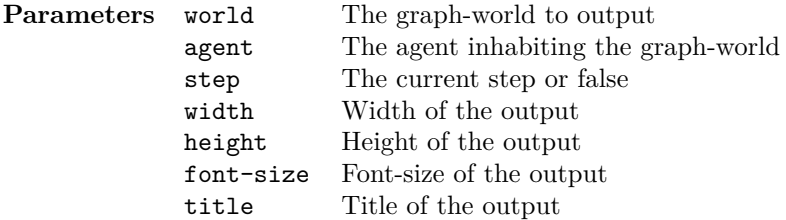

#### <sup>1</sup> (**define** write-world-as-dot

#### <sup>2</sup> (case-lambda

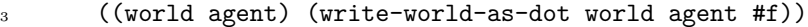

<sup>4</sup> ((world agent step)

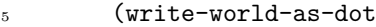

- <sup>6</sup> world
- <sup>7</sup> agent
- <sup>8</sup> step
- 9 (default-width)
- 10 (default-height)
- 11 (default-font-size)
- 12 (default-title)))
- <sup>13</sup> ((world agent step width height font-size title)
- <sup>14</sup> (write-dot-preamble agent step width height font-size title)
- <sup>15</sup> (write-dot-nodes world agent)
- <sup>16</sup> (write-dot-edges world)
- 17 (write-dot-postscript))))

#### <span id="page-18-1"></span>**2.3.17 write-world-as-pdf**

**Procedure** (write-world-as-pdf world agent pdf) *→* unspecified

**Description** Output the graph-world as a pdf via graphviz.

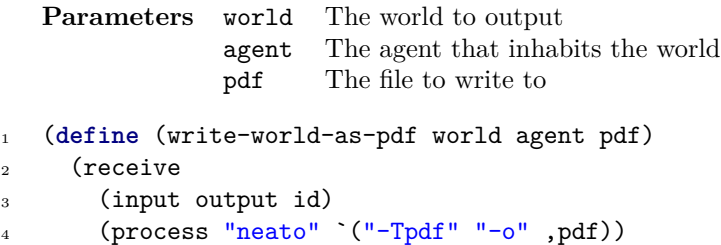

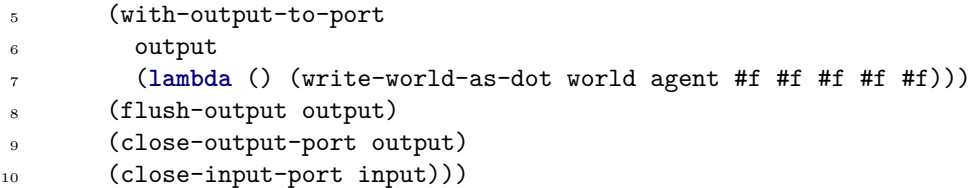

#### <span id="page-19-0"></span>**2.3.18 write-world-as-gif**

```
Procedure (write-world-as-gif world agent frame gif) → un<br>(write-world-as-gif world agent frame gif width height font-size title) → un
               (write-world-as-gif world agent frame gif width height font-size title)
```
**Description** Output the graph-world as gif via Graphviz (useful for e.g. animations).

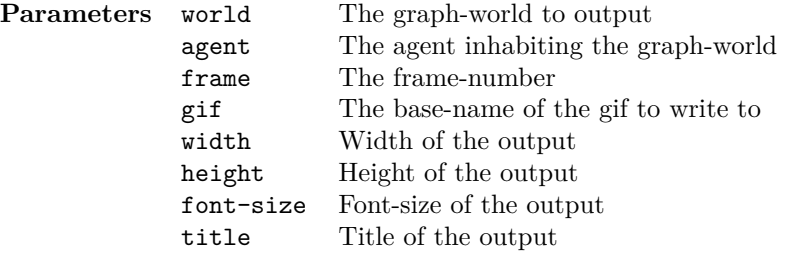

```
1 (define write-world-as-gif
2 (case-lambda
3 ((world agent frame gif)
4 (write-world-as-gif
5 world
6 agent
7 frame
8 gif
9 (default-width)
10 (default-height)
11 (default-font-size)
12 (default-title)))
13 ((world agent frame gif width height font-size title)
14 (receive
15 (input output id)
16 (process "neato" `("-Tgif" "-o" ,gif))
17 (with-output-to-port
18 output
19 (lambda ()
20 (write-world-as-dot
21 world
<sup>22</sup> agent
```
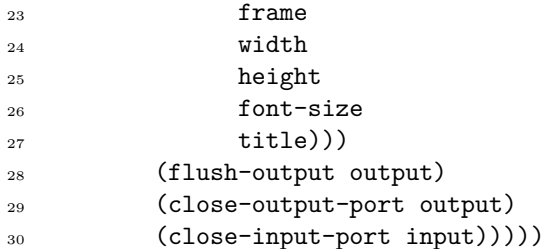

```
2.3.19 make-unknown-location
```
**Procedure** (make-unknown-location clean?) *→* location

**Description** Make a graph-location whose neighbors are all unknown.

**Parameters** clean? Is the graph-location clean?

```
1 (define (make-unknown-location clean?)
2 (make-location
3 (if clean? clean dirty)
4 (vector unknown unknown unknown unknown)))
```

```
2.3.20 reverse-move
```
**Procedure** (reverse-move move) *→* direction

**Description** Reverse the relative direction.

**Parameters** move The relative direction to reverse

```
1 (define (reverse-move move)
2 (case move ((left) 'right) ((right) 'left) ((up) 'down) ((down) 'up)))
```
<span id="page-20-2"></span>**2.3.21 direction->move**

**Procedure** (direction->move direction) *→* relative direction

**Description** Convert a neighbor-index into a relative direction.

**Parameters** direction The index to convert

<sup>1</sup> (**define** (direction->move direction) (list-ref '(left right up down) direction))

<span id="page-21-0"></span>**2.3.22 move->direction**

**Procedure** (move->direction move) *→* index

**Description** Convert a relative direction into a neighbor index.

**Parameters** move The relative direction to convert

```
1 (define (move->direction move)
2 (case move ((left) left) ((right) right) ((up) up) ((down) down)))
```
#### <span id="page-21-1"></span>**2.3.23 make-stateful-graph-agent**

**Procedure** (make-stateful-graph-agent start) *→* agent

**Description** Make a graph-traversal agent that models the graph and searches it thoroughly, stopping when the world is clean.

The agent can detect cycles.

**Parameters** start Starting position of the agent (see 'random-start')

```
1 (define (make-stateful-graph-agent start)
2 (make-reflex-agent
3 start
4 (let ((world (make-hash-table))
5 (nodes (list->stack (list start)))
6 (moves (make-stack)))
7 (lambda (node clean?)
8 (if (stack-empty? nodes)
9 'noop
10 (if (not clean?)
11 Suck
12 (let ((location
13 (hash-table-ref/default
14 world
15 node
16 (make-unknown-location clean?)))
17 (if (stack-empty? moves)
18 (hash-table-set! world node location)
19 (let ((last-move (stack-peek moves)))
20 (if (eq? last-move 'backtrack)
21 (stack-pop! moves)
22 (if (eq? (stack-peek nodes) node)
23 (let ((last-move (stack-pop! moves)))
24 (vector-set!
25 (location-neighbors location)
26 (move->direction last-move)
```
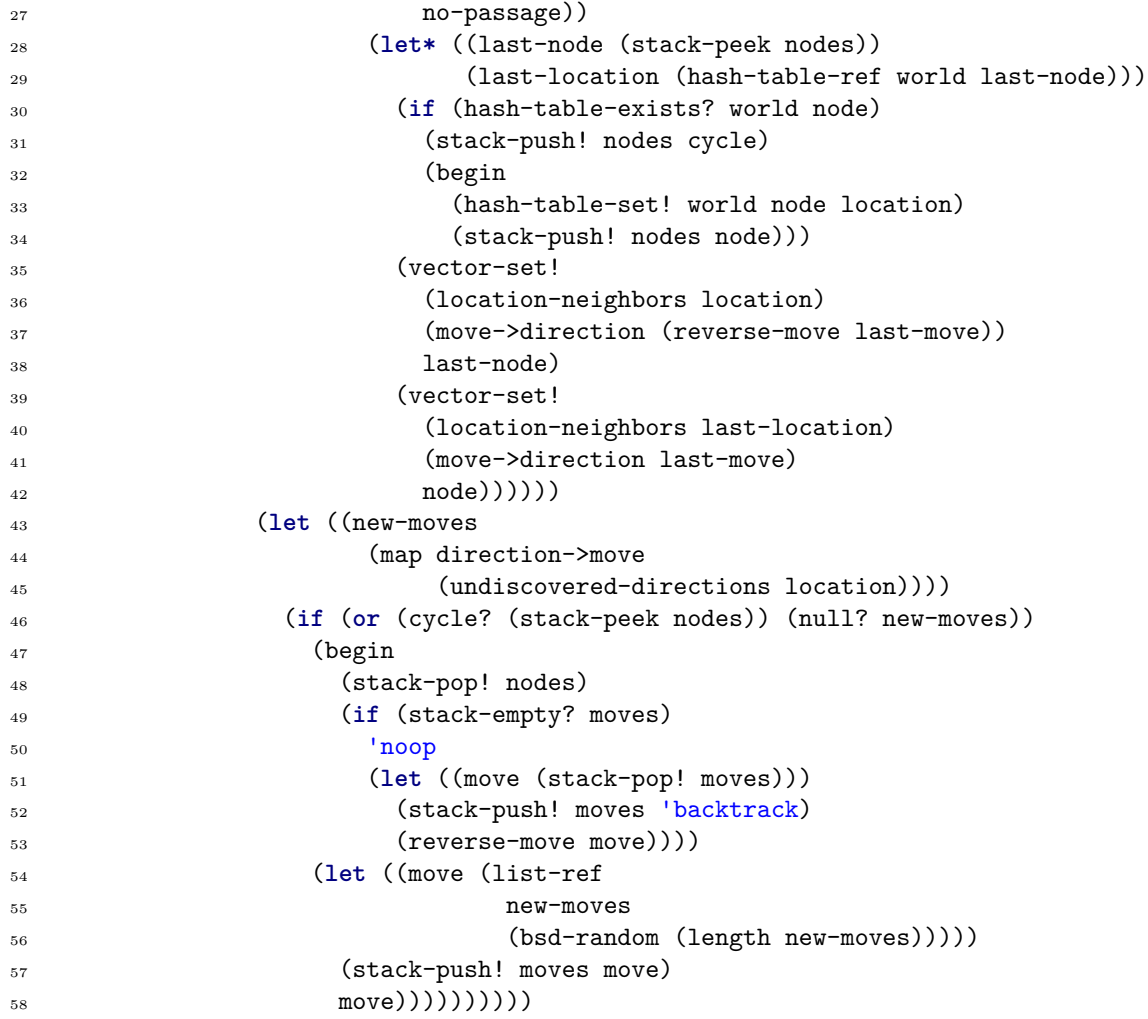

## <span id="page-22-0"></span>**2.3.24 simulate-graph**

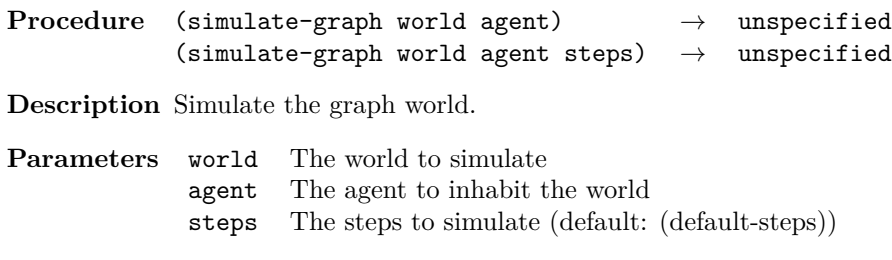

(**define** simulate-graph

(case-lambda

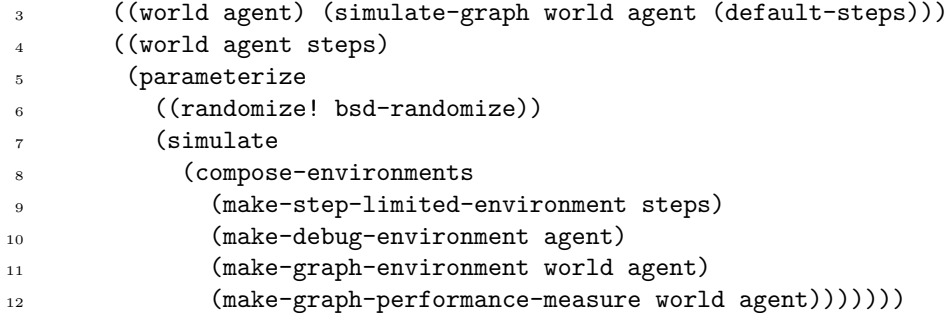

## <span id="page-23-0"></span>**2.3.25 simulate-graph/animation**

```
Procedure (simulate-graph/animation world agent file)
            (simulate-graph/animation world agent file steps)
            (simulate-graph/animation world agent file steps width height font-size title)
```
**Description** Simulate the graph world, creating an animation along the way; see, for instance,  $\langle \text{http://youtu.be/EvZvyxAoNdo}\rangle$ .

Requires Graphviz.

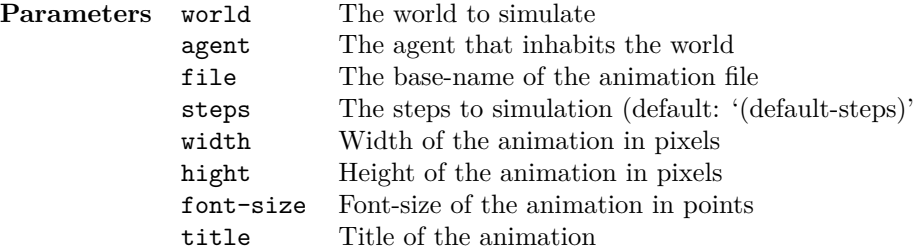

## <sup>1</sup> (**define** simulate-graph/animation

- <sup>2</sup> (case-lambda
- <sup>3</sup> ((world agent file)

```
4 (simulate-graph/animation world agent file (default-steps)))
```
<sup>5</sup> ((world agent file steps)

```
6 (simulate-graph/animation
```

```
7 world
```

```
8 agent
```

```
9 file
```
- <sup>10</sup> steps
- 11 (default-width)

```
12 (default-height)
```

```
13 (default-font-size)
```

```
14 (default-title)))
```

```
15 ((world agent file steps width height font-size title)
```

```
16 (let ((directory (create-temporary-directory)))
```
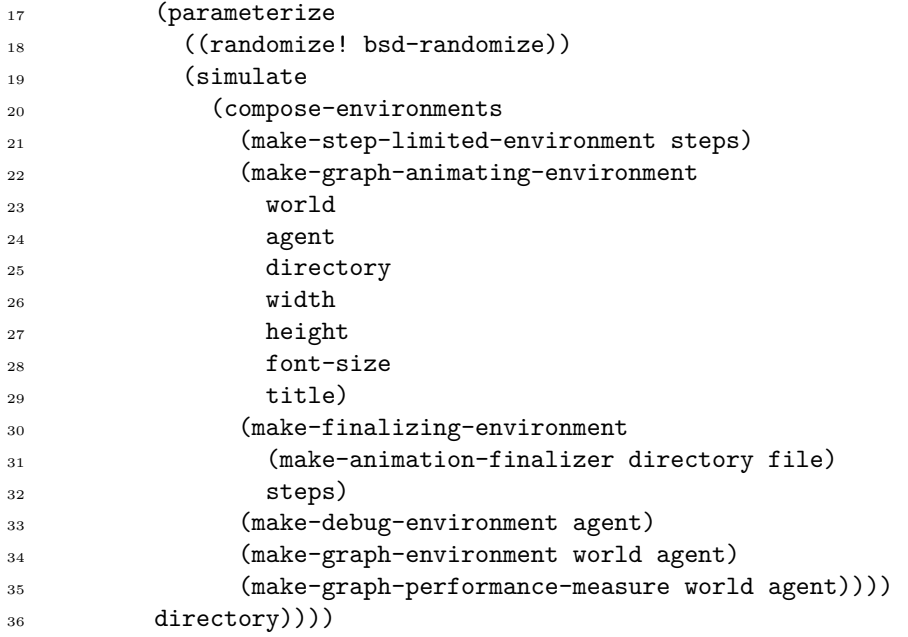

## <span id="page-24-0"></span>**2.3.26 compare-graphs**

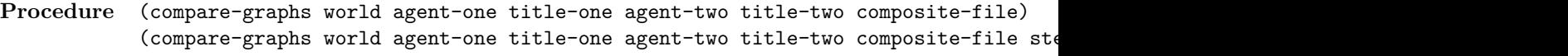

**Description** Simulate two agents in a given world and animate their progress

side-by-side; see, for instance,  $\langle \text{http://youtu.be/B28ay_zSnoY>}$ .

Requires Graphviz.

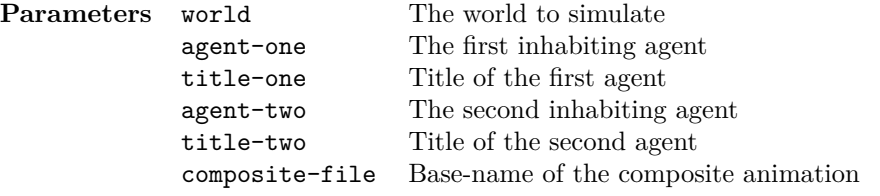

(**define** compare-graphs

```
2 (case-lambda
```

```
3 ((world agent-one title-one agent-two title-two composite-file)
```

```
4 (compare-graphs
```
- world
- agent-one
- title-one
- agent-two
- title-two

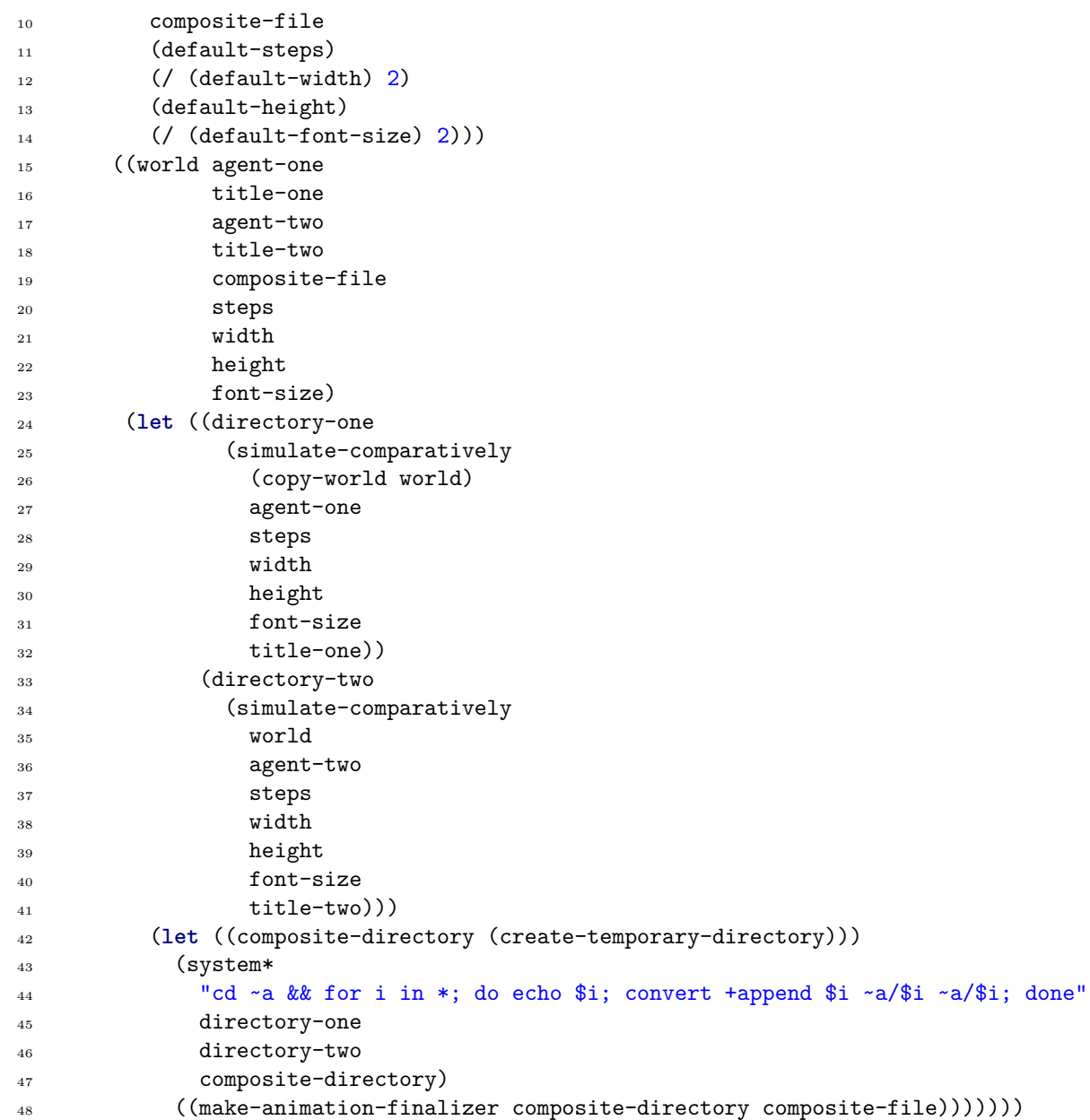